## **PQI-5884 - Programação Inteira Mista Aplicada à Otimização de Processos 3o Período 2020**

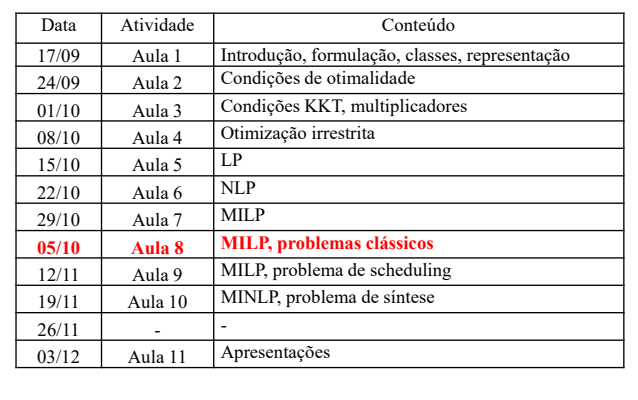

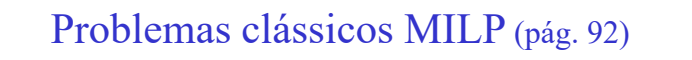

- Mochila
- Alocação
- Localização de plantas
- Caixeiro viajante

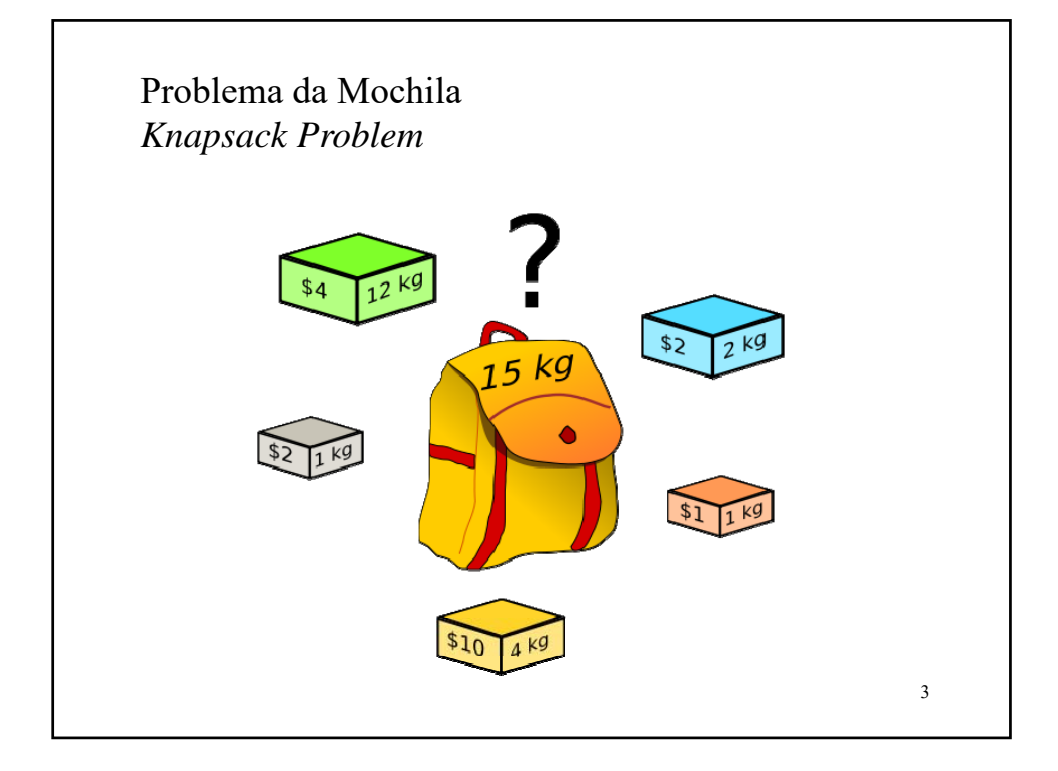

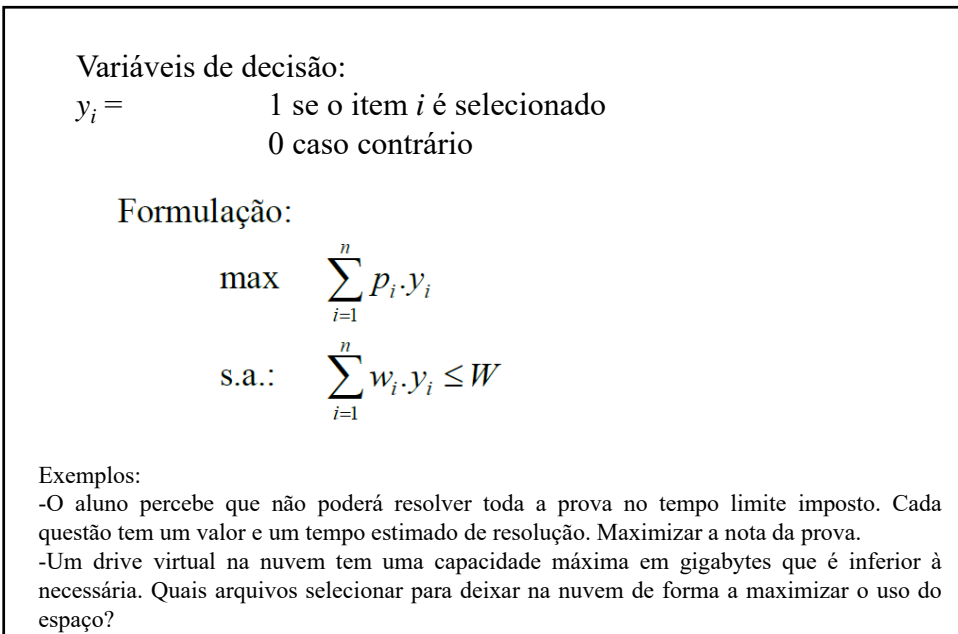

-Selecionar alimentos para uma dieta respeitando o limite máximo de calorias diárias e maximizando o valor nutritivo.

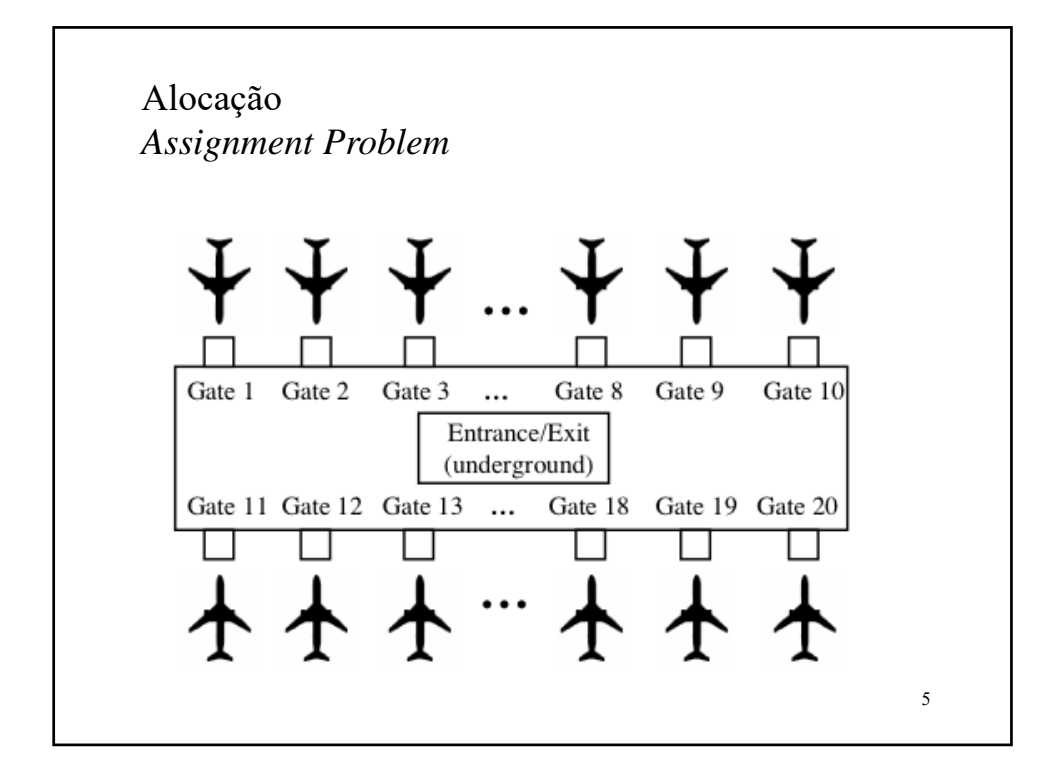

Variáveis de decisão:  $y_{ii}$  = 1 se a tarefa *i* for atribuída ao agente *j* 0 caso contrário Formulação: min  $\sum_{i=1}^{m} \sum_{j=1}^{m} C_{ij} y_{ij}$ s.a.:  $\sum_{j=1}^{m} y_{ij} = 1 \qquad \forall i$  $\sum_{i=1}^{m} y_{ij} = 1$   $\forall j$ Exemplos: -Uma fábrica tem *m* equipamentos para os quais deve atribuir *m* tarefas de produção. Um tempo de ajuste  $\Delta t_{ij}$  é necessário para que um equipamento esteja pronto para executar uma tarefa. Atribua as tarefas de modo a minimizar o tempo total de ajuste. -Sua equipe de vendas consistes de *m* pessoas, que estão em diferentes cidades do Brasil.

Há *m* clientes que demandam visitas nesta semana. Atribua os clientes aos vendedores de modo a minimizar os custos de transporte.

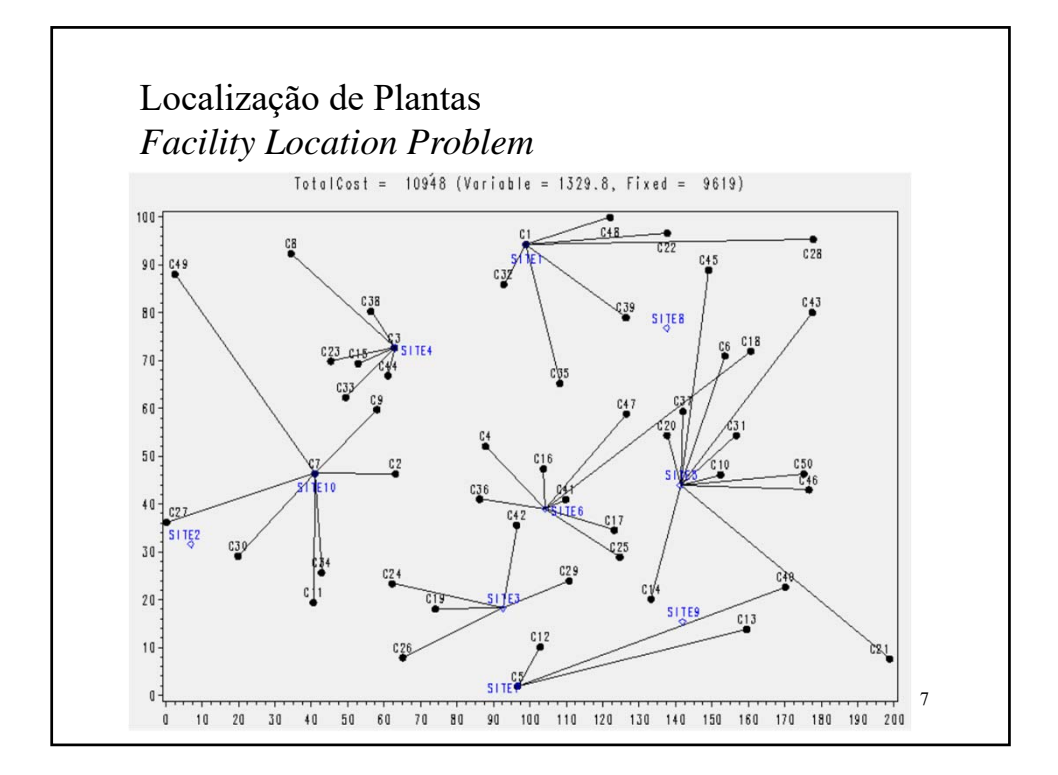

Variáveis de decisão: *yi* = 1 se a planta *i* é construída 0 caso contrário *xij* quantidade de produto da planta *i* para o cliente *j* (ton/período) Parâmetros: *fi* custo fixo amortizado para construção da planta *i* (\$/período) *cij* custo variável: abastecimento do cliente *j* pela planta *i* (\$/ton) *Ui* capacidade máxima de produção da planta i (ton/período)Formulação: min  $\sum_{i=1}^{n} f_i \cdot y_i + \sum_{i=1}^{n} \sum_{j=1}^{m} c_{ij} \cdot x_{ij}$ <br>
s.a.:  $\sum_{i=1}^{n} x_{ij} = d_j \quad \forall j$ <br>  $\sum_{j=1}^{m} x_{ij} \le U_i \cdot y_i \quad \forall i$ 

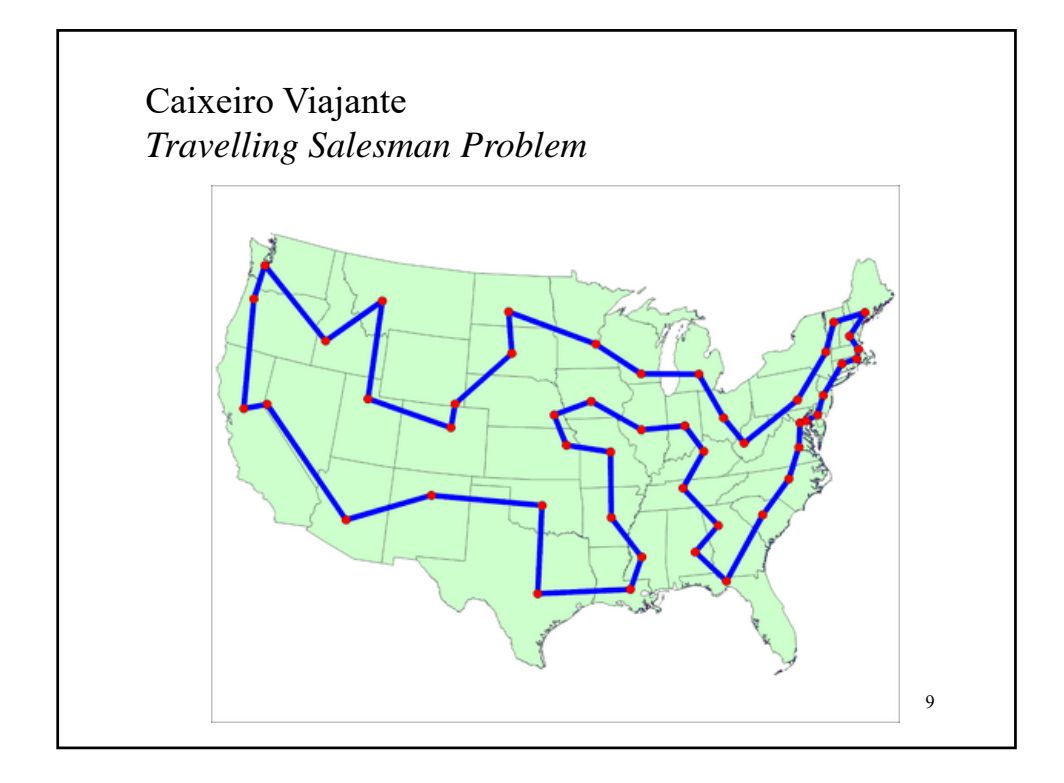

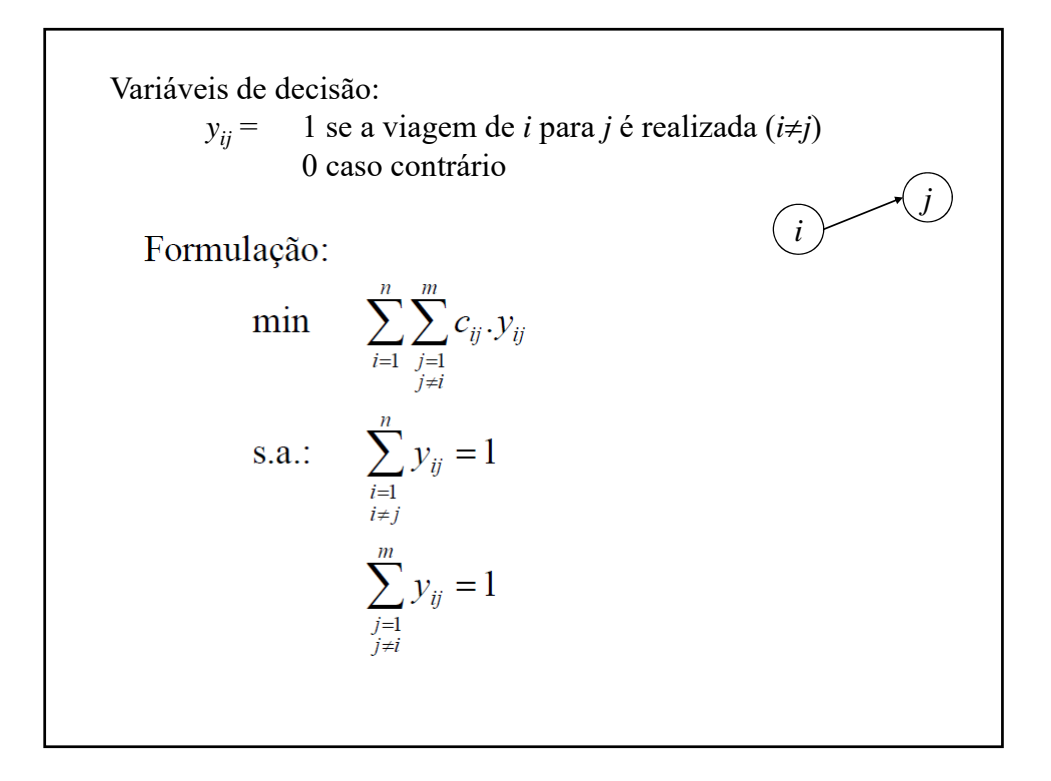

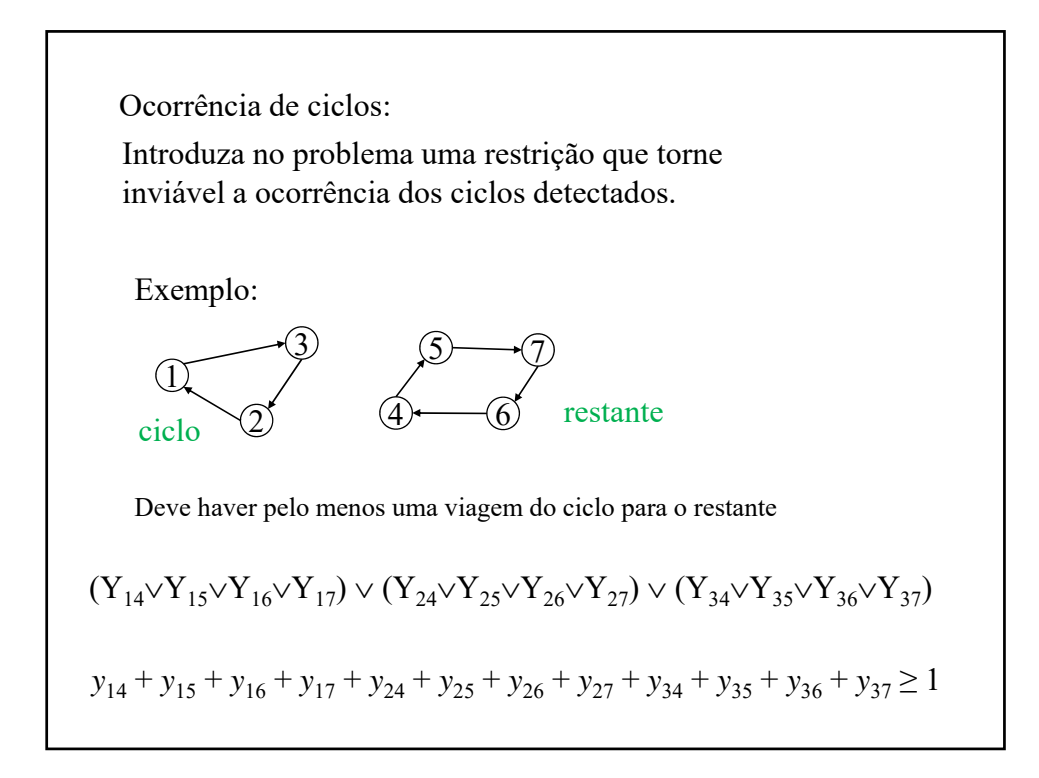

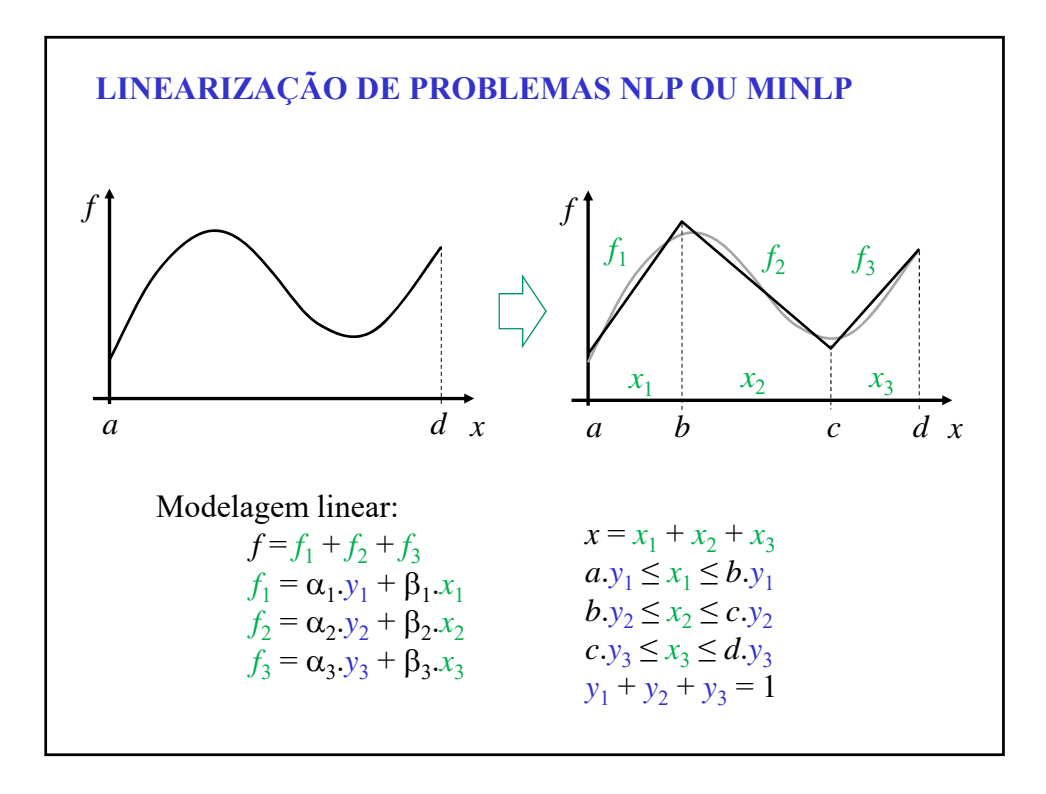

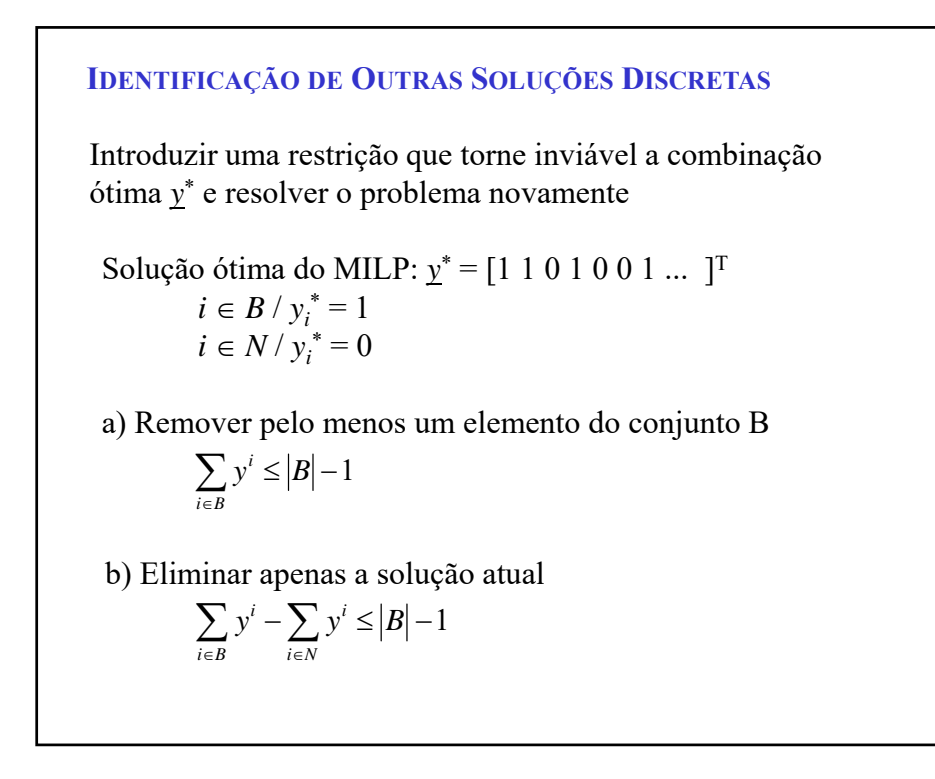

<u>Exemplo:</u>  $y^* = [1 \ 0 \ 1 \ 0]^T$  $B = \{1, 3\}$   $|B| = 2$  $N = \{2, 4\}$   $|N|=2$ Caso (a):  $y_1 + y_3 \le 1$ Torna inviável: [1 0 1 0]T, [1 1 1 0]T, [1 0 1 1]T, e [1 1 1 1]T. Caso (b):  $y_1 + y_3 - y_2 - y_4 \le 1$ Torna inviável: [1 0 1 0]<sup>T</sup> A escolha da estratégia vai depender do tipo do problema.

### **Síntese de Sequência de Destilação**

Separar uma mistura de cinco componentes: A, B, C, D e E. Alimentação: 1.250 kmol/h com 10% de A, 15% de B, 20% de C, 20% de D e 35% de E. O custo variável do vapor é de 32 \$/MW.ano e da água de resfriamento é 2,0 \$/MW.ano.

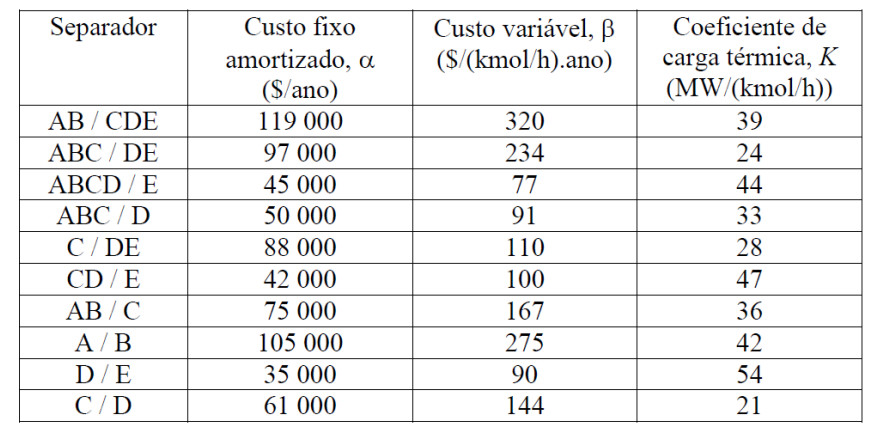

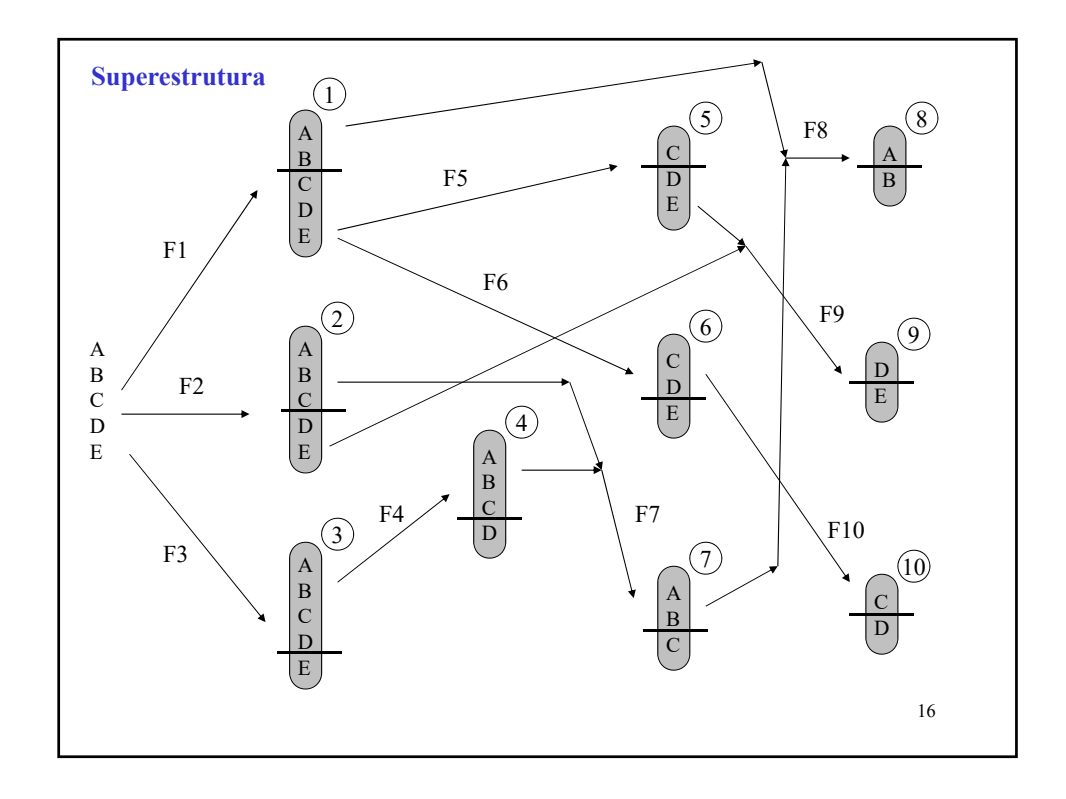

8

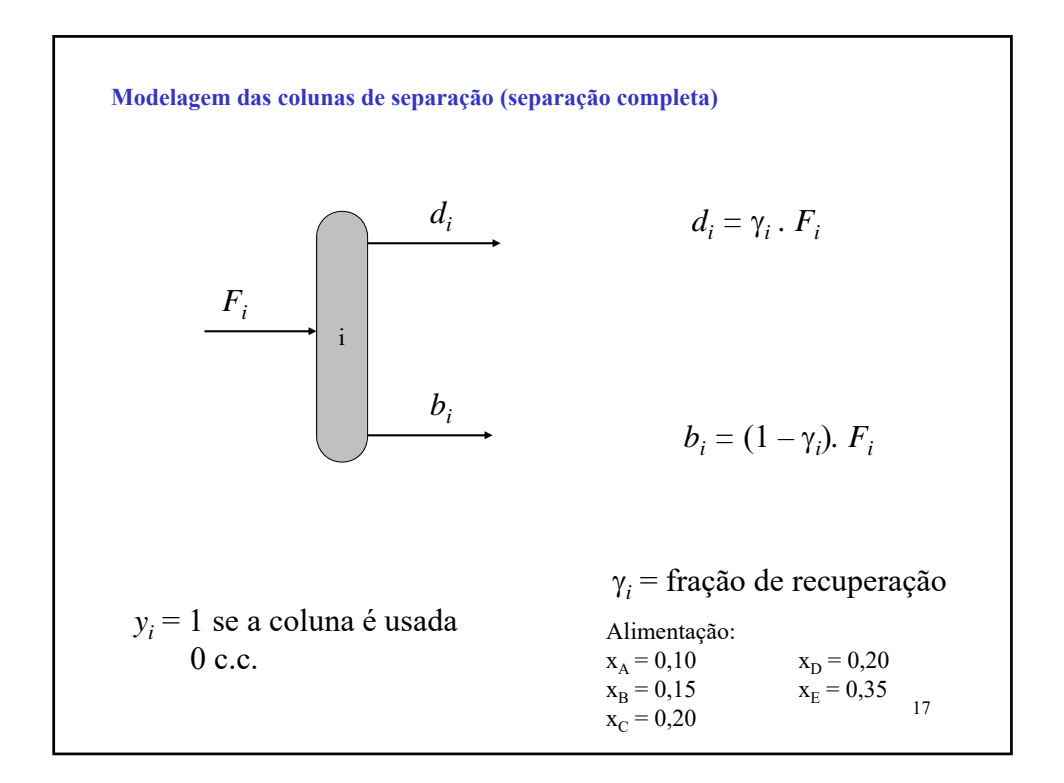

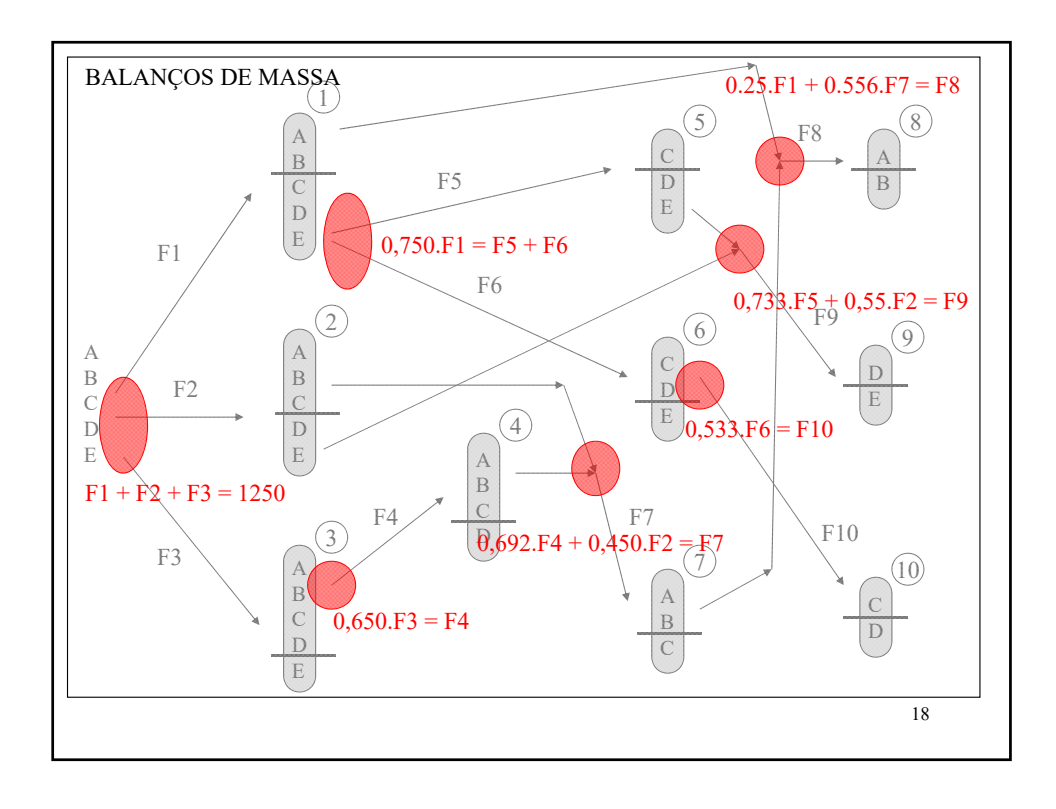

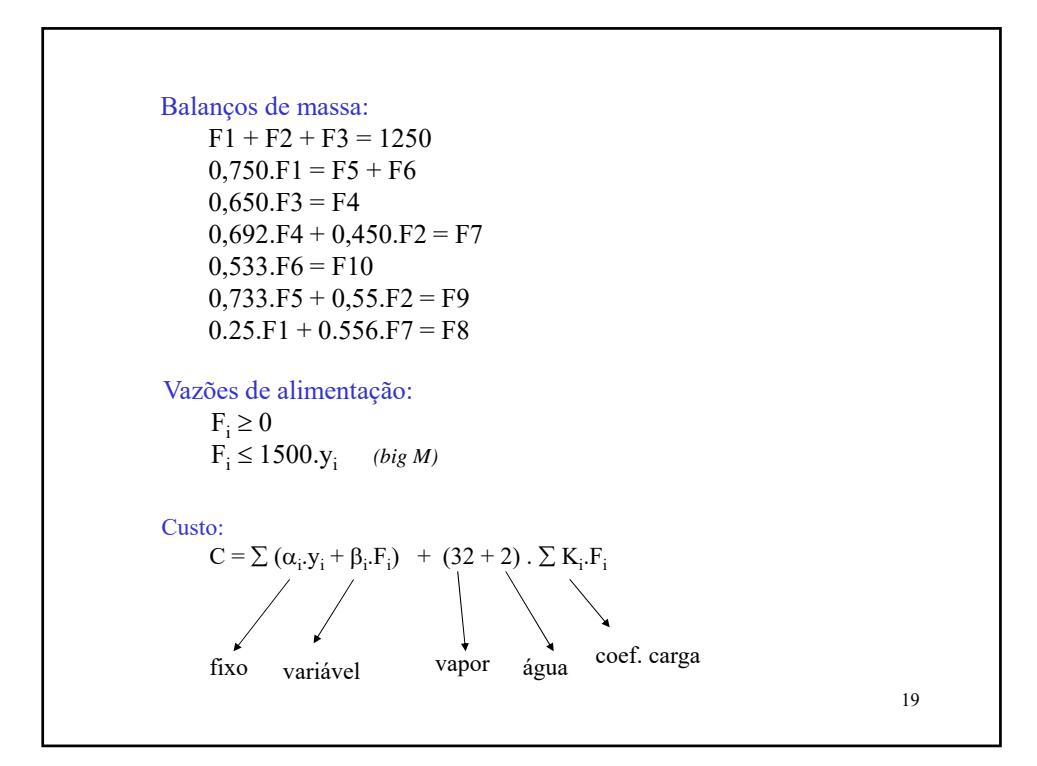

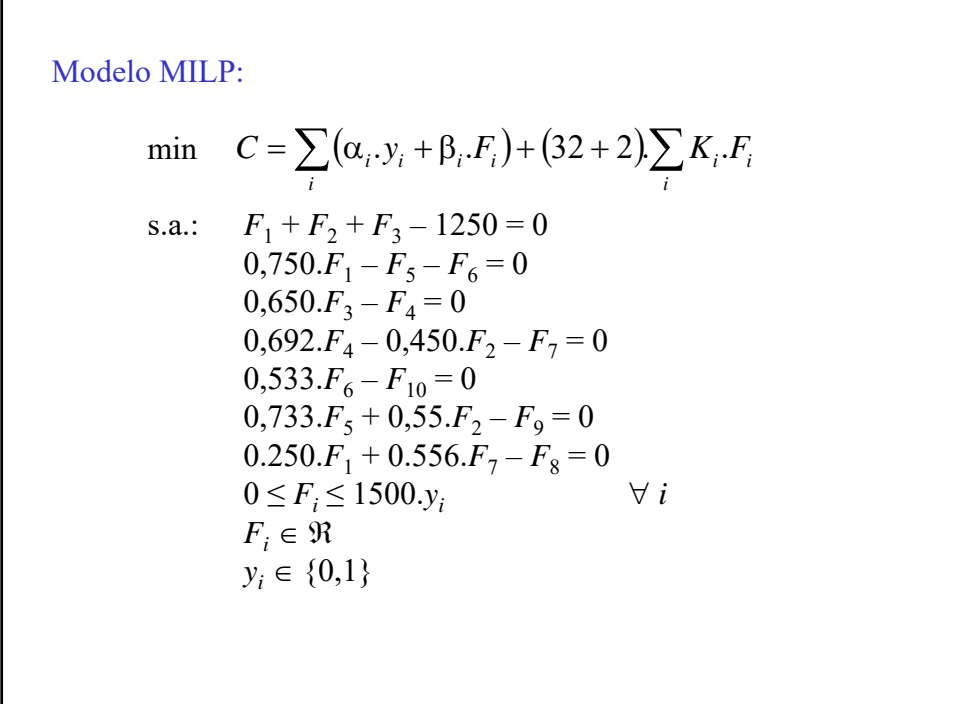

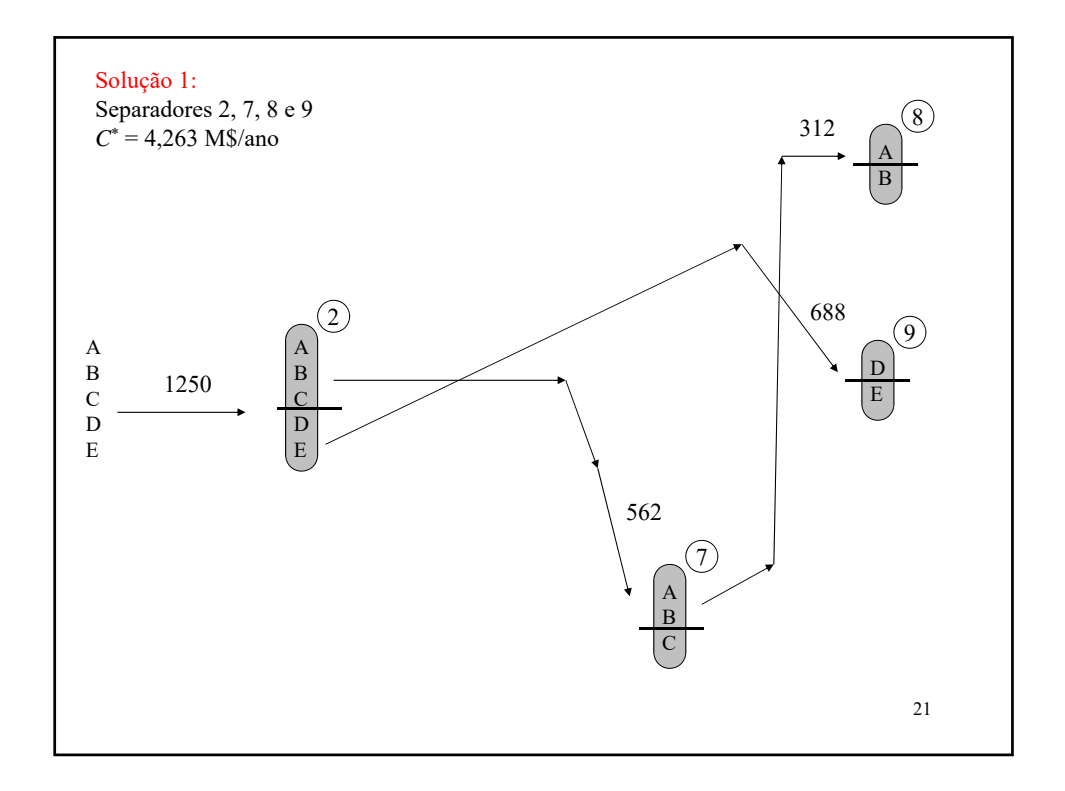

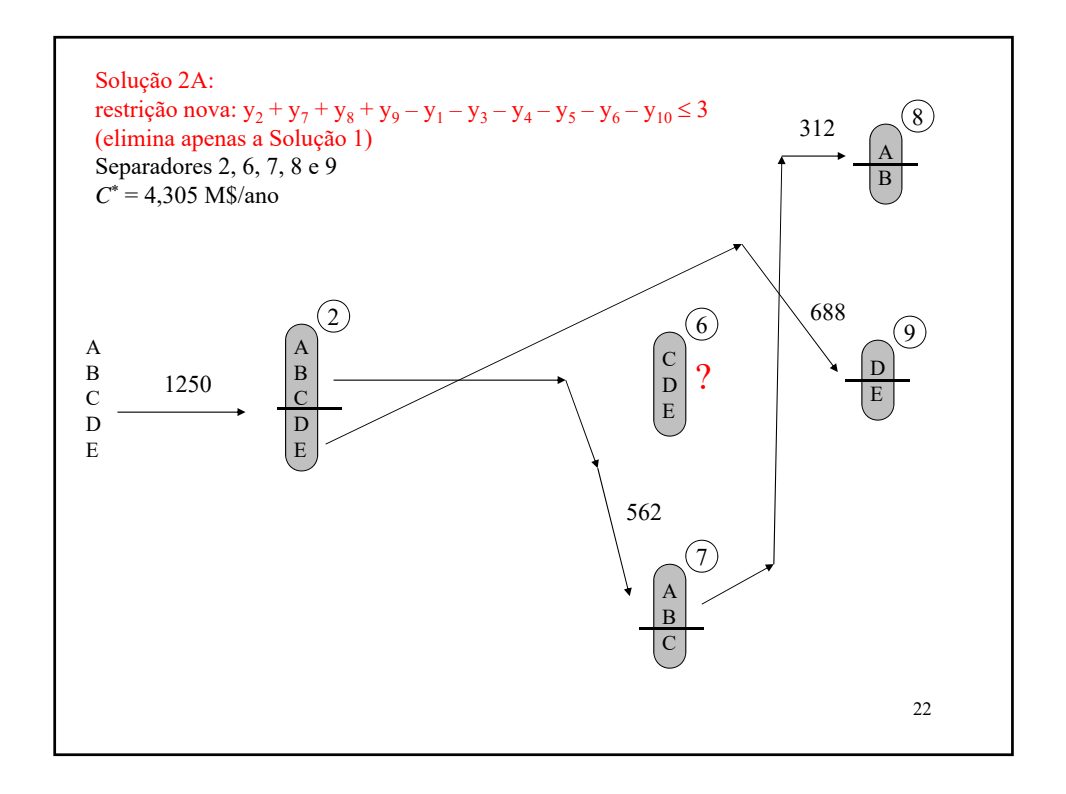

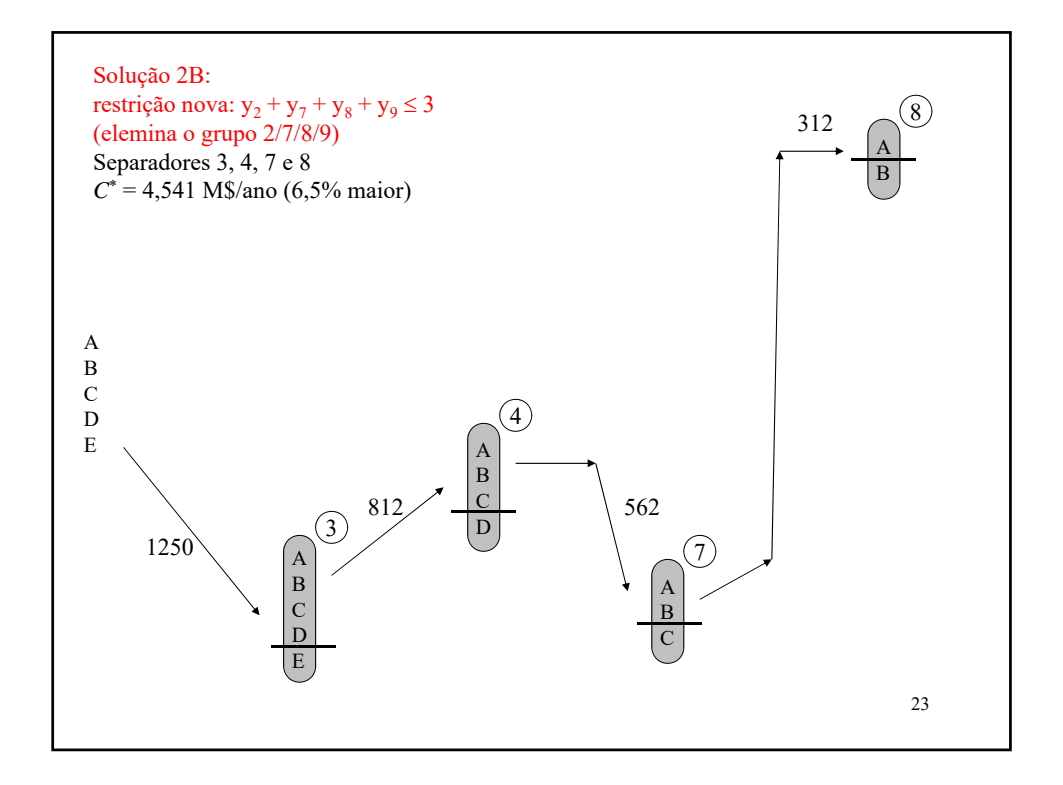

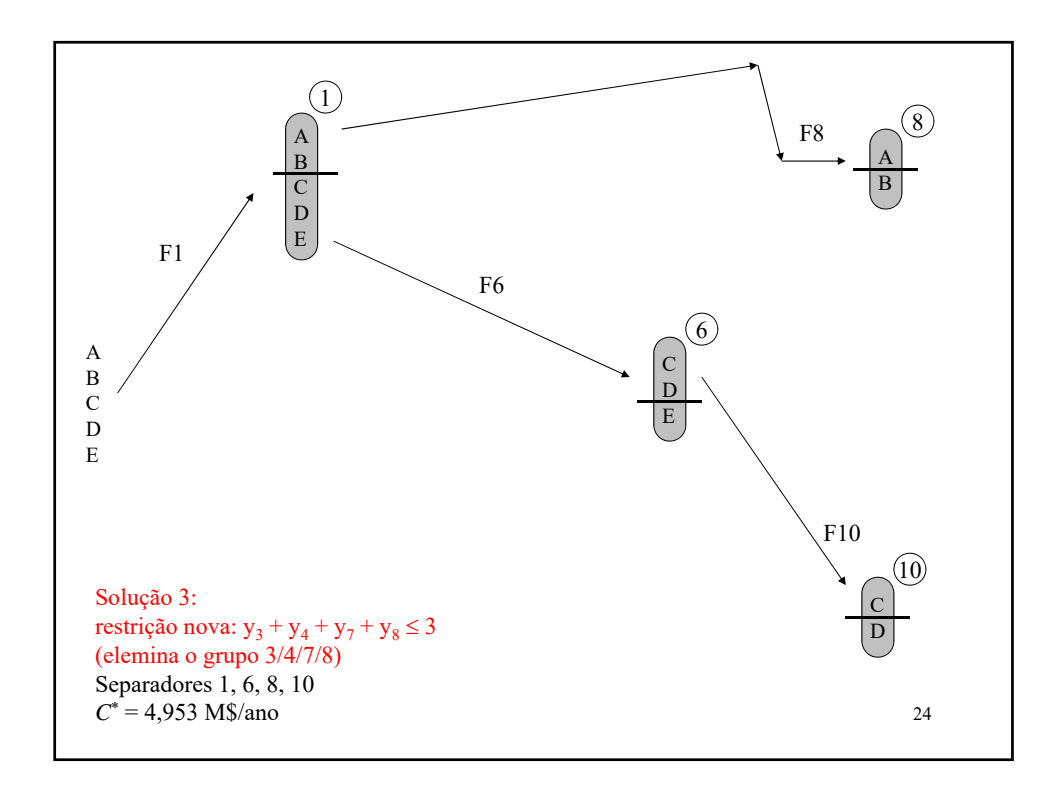

# **GAMS -** *General Algebraic Modeling System* Guia de utilização – Parte 2

PROBLEMA: As plantas de Seattle e de San Diego têm capacidades de produção mensal de 350 e 600 lotes de enlatados, respectivamente. A produção deve atender às demandas mensais de New York, Chicago e Topeka, que são de 325, 300 e 275 lotes, respectivamente. Formule um LP para minimizar os custos de distribuição dos enlatados. A tabela abaixo apresenta a distância em milhares de milhas entre plantas e centros de distribuição. O custo de transporte é de \$90,00 por lote por mil milhas.

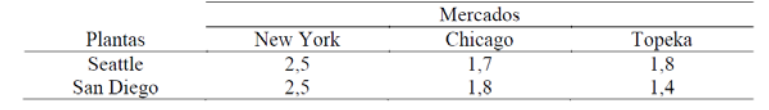

Variáveis:

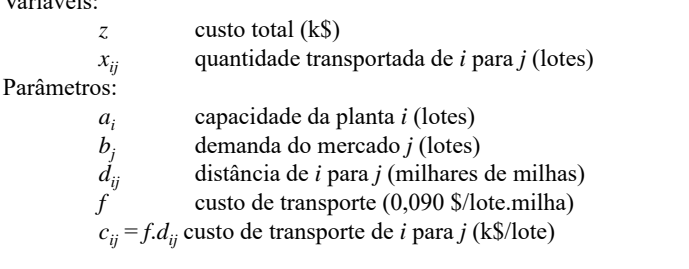

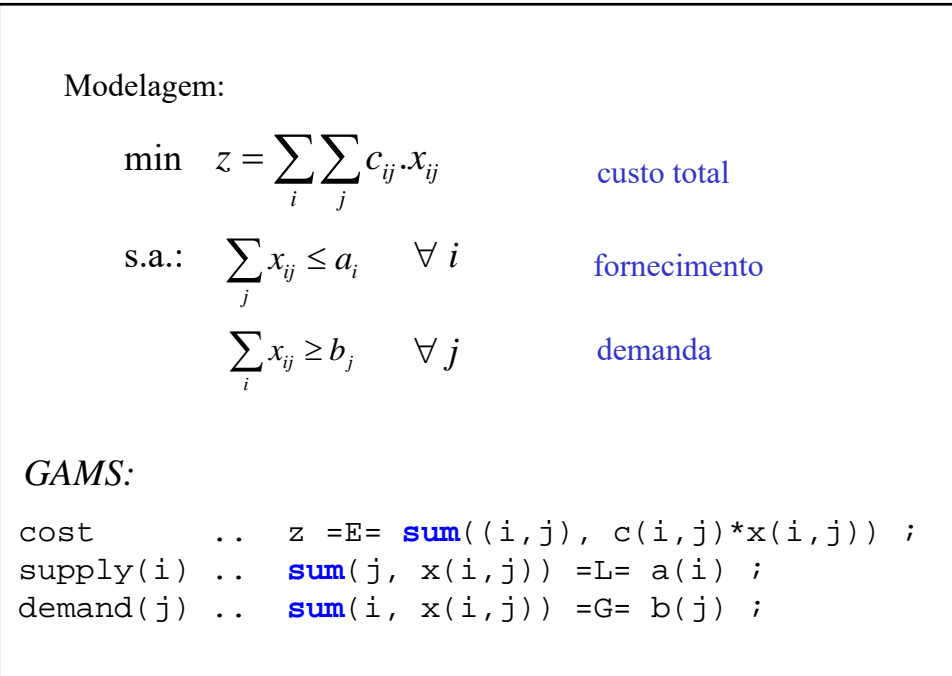

#### **Parte 1: declaração dos índices e conjuntos**

```
****************** Problema de Otimização ********************
****************** Conjuntos *******************************
Sets
 i plantas / seattle, san-diego / ,
  j mercados / new-york, chicago, topeka / ;
```

```
Parte 2: Declaração e especificação de parâmetros
******************** Parâmetros ************************
Parameters
  a(i) capacidade da planta i (lotes)
      / seattle 350
        san-diego 550 / ,
  b(j) demanda do mercado j (lotes)
       / new-york 325
         chicago 300
        topeka 275 / ;
Table d(i,j) distâncias (milhares de milhas)
             new-york chicago topeka<br>2.5 1.7 1.8
    seattle 2.5 1.7 1.8
    san-diego 2.5 1.8 1.4 ;
Scalar f custo de transporte (dolares por lote por milhas)
/ 0,090 / ;
Parameter c(i,j) custo de transporte (milhares de dolares
por lote) ;
 c(i, j) = f * d(i, j);
```
### **Parte 3: Declaração das variáveis**

*\*\*\*\*\*\*\*\*\*\*\*\*\*\*\*\*\*\*\* Variáveis \*\*\*\*\*\*\*\*\*\*\*\*\*\*\*\*\*\*\*\*\*\*\*\*\*\*\** **Free Variable** z custo total de transporte (milhares de dólares) ;

**Positive Variable** x(i,j) quantidade transportada (lotes);

```
Parte 4: Declaração e listagem das equações
******************** Equações *****************************
Equations
 cost definição da função objetivo,
 supply(i) respeitar capacidade planta i,
 demand(j) satisfazer demanda mercado j ;
cost .. z = E = sum((i, j), c(i, j) * x(i, j)) ;
supply(i) .. sum(j, x(i,j)) =L= a(i) ;
demand(j) .. sum(i, x(i,j)) =G= b(j) ;
Parte 5: Especificação do modelo e chamada do solver
*********************** Solução ***************************
Model problema / all / ;
Solve problema using LP minimizing z ;
```
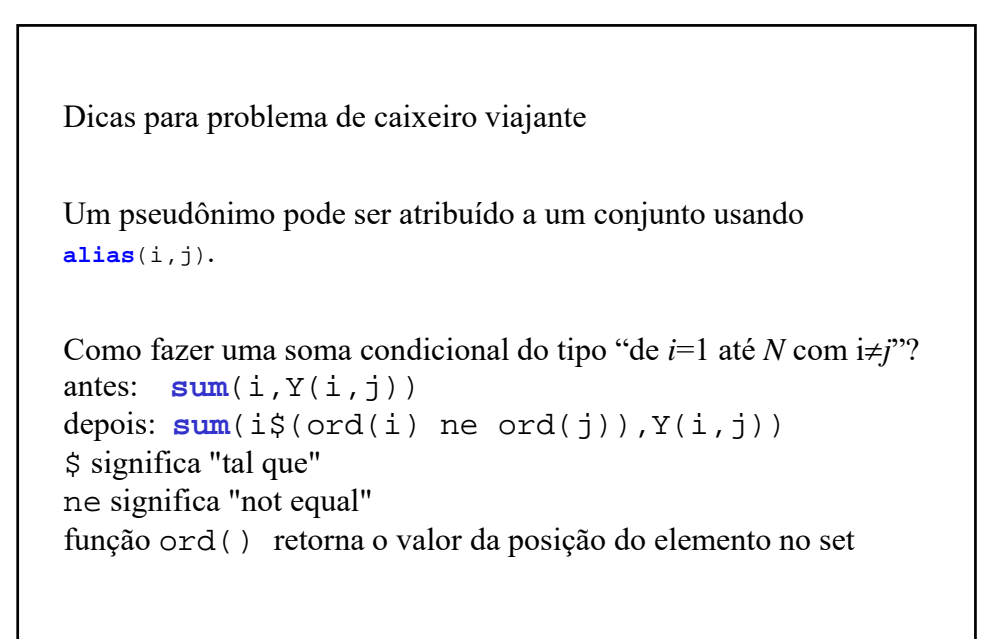

```
Como eliminar um subciclo de forma elegante? 
Poderia se criar uma equação específica para um ciclo como: 
Y('1', '3') + Y('1', '5') + Y('2', '3') + Y('2', '5') +Y('4', '3') + Y('4', '5') + Y('6', '3') + Y('6', '5') = G = 1;
outra forma é declarar um subconjunto de (i,j): 
Set ciclo(i,j) /1.3, 1.5, 2.3, 2.5, 4.3, 4.5, 6.3, 6.5/; 
e lançar uma equação limpa:
Equation Rciclo;
Rciclo.. sum(ciclo(i,j),Y(i,j)) =G= 1
```

```
Como zerar variáveis binárias específicas? 
Criar um subset
Set 
prb(i,j) viagens proibidas / 3.1, 4.1 / ;
e lançar equação direcionada
Equation RPRB(i,j);
RPRB(prb(i,j)).. Y(i,j) =E= 0;
```